REACTOME\_PURINE\_CATABOLISM

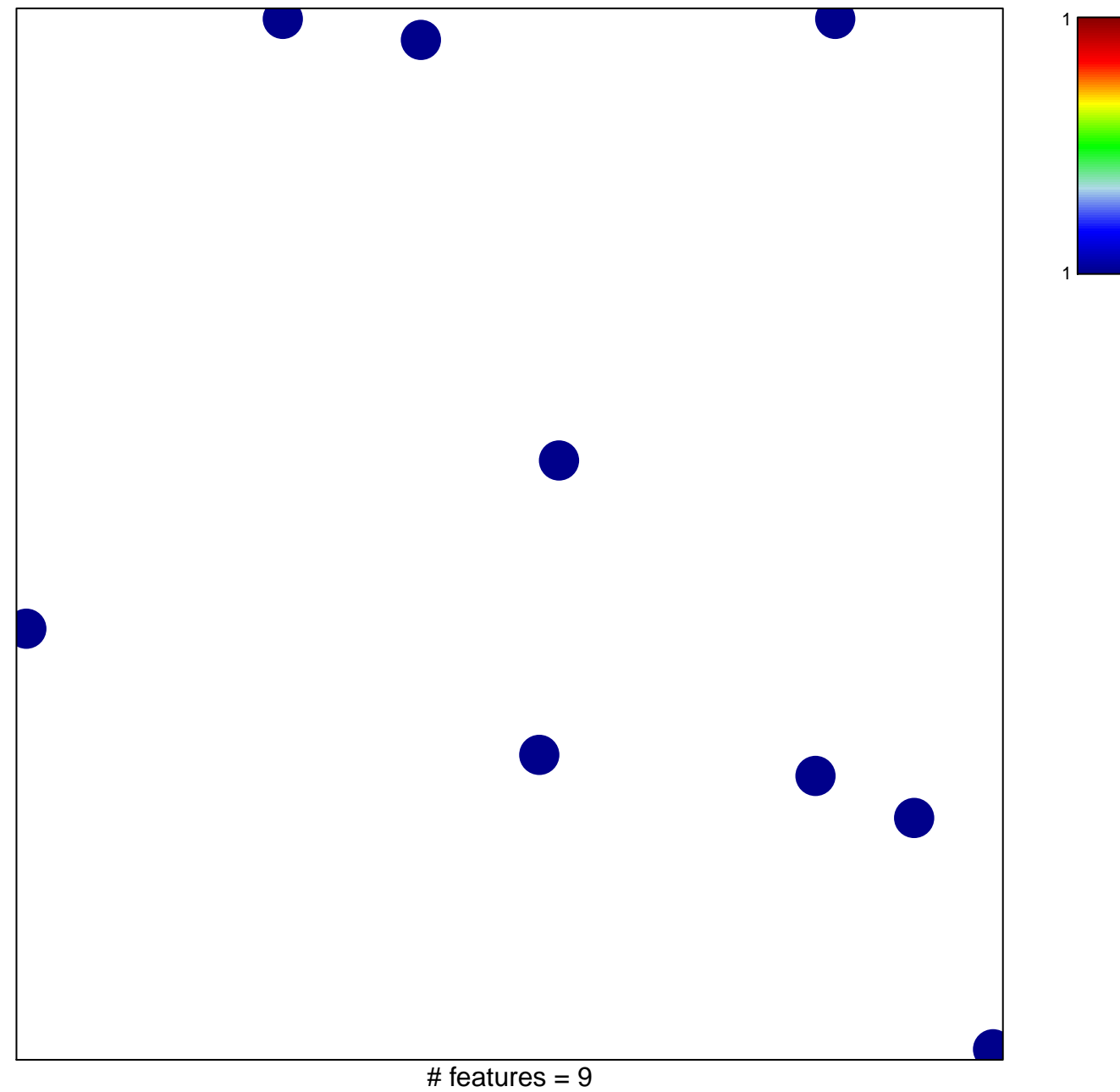

chi-square  $p = 0.85$ 

## **REACTOME\_PURINE\_CATABOLISM**

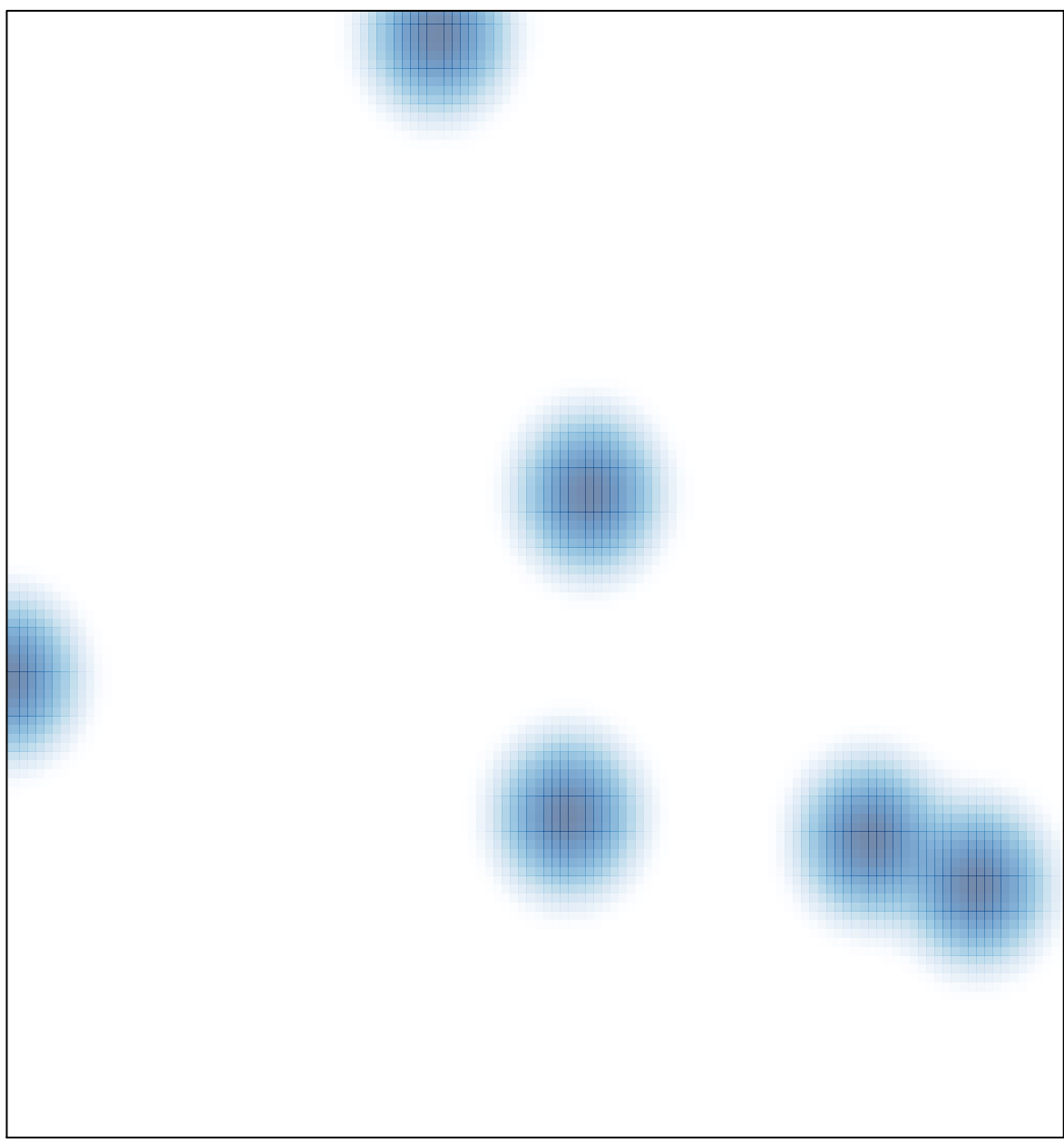

# features =  $9$ , max = 1